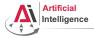

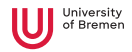

# Robot Programming with Lisp 8. Coordinate Transformations, TF, ActionLib

Arthur Niedzwiecki (and other members of IAI)

Institute for Artificial Intelligence University of Bremen

December 9<sup>th</sup>, 2021

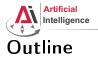

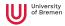

Coordinate Transformations 3D Geometry Basics Rotation Representations Homogeneous Transformations

TF Library

Action Lib

| Coordinate Transformations                   | TF Library | ActionLib | Organizational          |
|----------------------------------------------|------------|-----------|-------------------------|
| Arthur Niedzwiecki(and other members of IAI) |            | Robo      | t Programming with Lisp |
| December 9 <sup>th</sup> , 2021              |            |           | 2                       |

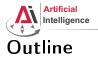

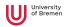

#### Coordinate Transformations 3D Geometry Basics

Rotation Representations Homogeneous Transformations

TF Library

Action Lib

| Coordinate Transformations                   | TF Library | ActionLib | Organizational           |
|----------------------------------------------|------------|-----------|--------------------------|
| Arthur Niedzwiecki(and other members of IAI) |            | Robo      | ot Programming with Lisp |
| December 9 <sup>th</sup> , 2021              |            |           | 3                        |

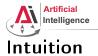

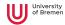

#### \$ roscore

\$ rosrun interactive\_marker\_tutorials basic\_controls

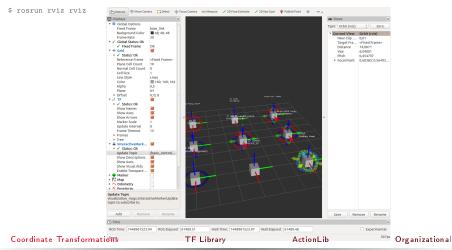

Arthur Niedzwiecki(and other members of IAI) December 9<sup>th</sup>, 2021 Robot Programming with Lisp

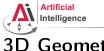

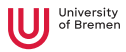

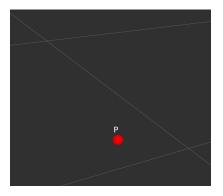

• What is a point in space? How do we represent it?

 Coordinate Transformations
 TF Library
 ActionLib
 Organizational

 Arthur Niedzwiecki(and other members of IAI)
 Robot Programming with Lisp
 5

 December 9<sup>th</sup>, 2021
 5
 5

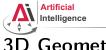

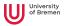

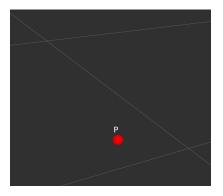

- What is a point in space? How do we represent it?
- Cartesian coordinates (x, y, z)

ActionLib

Arthur Niedzwiecki(and other members of IAI) December 9<sup>th</sup>, 2021

TF Library

Coordinate Transformations

Robot Programming with Lisp 6

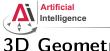

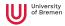

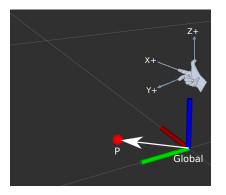

TF Library

- What is a point in space? How do we represent it?
- Cartesian coordinates (x, y, z)
- Reference frame  $_{global}P = (0.1, 0.1, 0.0)$

ActionLib

Arthur Niedzwiecki(and other members of IAI) December 9<sup>th</sup>, 2021

Coordinate Transformations

Robot Programming with Lisp 7

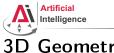

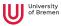

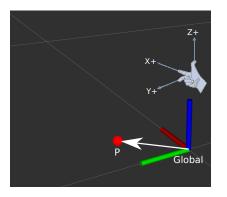

TF Library

- What is a point in space? How do we represent it?
- Cartesian coordinates (x, y, z)
- Reference frame  $_{global}P = (0.1, 0.1, 0.0)$
- Right-hand rule:  $(X, Y, Z) \rightarrow (R, G, B)$

ActionLib

Arthur Niedzwiecki(and other members of IAI) December 9<sup>th</sup>, 2021

Coordinate Transformations

Robot Programming with Lisp 8

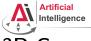

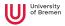

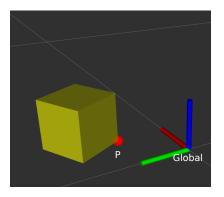

• How do we represent an object in 3D?

| Coordinate Transformations              | TF Library | ActionLib | Organizational           |
|-----------------------------------------|------------|-----------|--------------------------|
| Arthur Niedzwiecki(and other members of | of IAI)    | Rob       | ot Programming with Lisp |
| December 9 <sup>th</sup> , 2021         |            |           | 9                        |

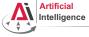

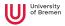

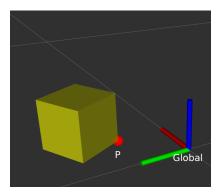

- How do we represent an object in 3D?
- What is an object?

| Coordinate Transformations              | TF Library | ActionLib | Organizational            |
|-----------------------------------------|------------|-----------|---------------------------|
| Arthur Niedzwiecki(and other members of | of IAI)    | Rot       | oot Programming with Lisp |
| December 9 <sup>th</sup> , 2021         |            |           | 10                        |

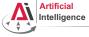

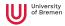

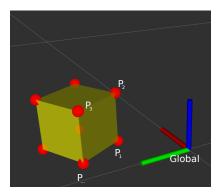

- How do we represent an object in 3D?
- What is an object?
- Problem: all vertices change coordinates during movement

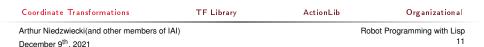

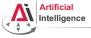

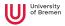

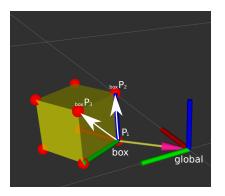

- How do we represent an object in 3D?
- What is an object?
- Problem: all vertices change coordinates during movement
- Solution: describe points on object relative to an object frame

 $_{global}P_1 = (0.1, 0.1, 0.0)$  $_{box}P_1 = (0.0, 0.0, 0.0)$ 

| Coordinate Transformations              | TF Library | ActionLib | Organizational           |
|-----------------------------------------|------------|-----------|--------------------------|
| Arthur Niedzwiecki(and other members of | f IAI)     | Rob       | ot Programming with Lisp |
| December 9 <sup>th</sup> , 2021         |            |           | 12                       |

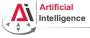

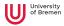

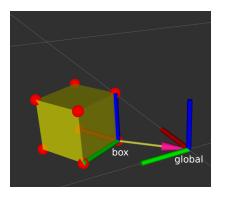

#### **Coordinate Transformations**

TF Library

- How do we represent an object in 3D?
- What is an object?
- Problem: all vertices change coordinates during movement
- Solution: describe points on object relative to an object frame

 $_{global}P_1 = (0.1, 0.1, 0.0)$  $_{box}P_1 = (0.0, 0.0, 0.0)$ 

 What do we need to describe the object frame? ActionLib
 Organizational

Arthur Niedzwiecki(and other members of IAI) December 9<sup>th</sup>, 2021

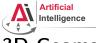

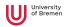

### **3D** Geometry Basics Coordinates of a frame

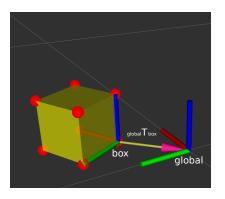

- *box* has a position and orientation relative to *global*
- *position* & *orientation* together are called *pose*
- global T<sub>box</sub> is a transformation that transforms poses from box to global
- How do we represent position and orientation?

| Coordinate Transformations              | TF Library | ActionLib | Organizational           |
|-----------------------------------------|------------|-----------|--------------------------|
| Arthur Niedzwiecki(and other members of | IAI)       | Robe      | ot Programming with Lisp |
| December 9 <sup>th</sup> , 2021         |            |           | 14                       |

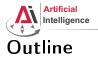

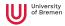

#### Coordinate Transformations

3D Geometry Basics Rotation Representations Homogeneous Transformation

TF Library

Action Lib

| Coordinate Transformations                  | TF Library | ActionLib | Organizational          |
|---------------------------------------------|------------|-----------|-------------------------|
| Arthur Niedzwiecki(and other members of IAI | )          | Robo      | t Programming with Lisp |
| December 9 <sup>th</sup> , 2021             |            |           | 15                      |

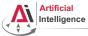

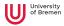

# **Rotation Representations**

There are 4 common ways to describe rotations:

- euler angles
- rotation matrix
- axis-angle
- quaternion

| Coordinate Transformations             | TF Library | ActionLib | Organizational           |
|----------------------------------------|------------|-----------|--------------------------|
| Arthur Niedzwiecki(and other members o | f IAI)     | Rob       | ot Programming with Lisp |
| December 9 <sup>th</sup> , 2021        |            |           | 16                       |

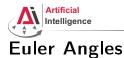

- Describes orientation using 3 angles: roll (x-rotation), pitch (y-rotation), yaw (z-rotation)
- Rotations are applied in sequence. What is the sequence is defined through a convention. There are many conventions, most common are z-y-x, x-y-z and z-x-z

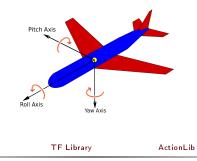

Arthur Niedzwiecki(and other members of IAI) December 9<sup>th</sup>, 2021

Coordinate Transformations

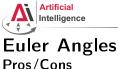

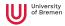

# Pros/Cons

- + easy to interpret
- has a Gimbal lock problem
- not suited for interpolation
- there are many possible conventions, always make sure you know which one is used!
- $\rightarrow$  only useful for user interaction

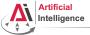

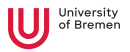

#### Euler Angles Gimbal lock

Loss of one degree of freedom, e.g. after  $90^{\circ}$  pitch (in this case red axis).

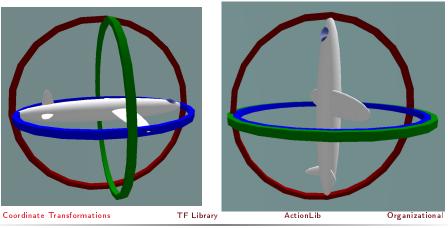

Arthur Niedzwiecki(and other members of IAI) December 9<sup>th</sup>, 2021 Robot Programming with Lisp 19

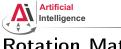

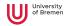

# **Rotation Matrix**

- $3 \times 3$  matrix R
- is an orthogonal matrix, i.e. det(R) = 1 and  $R^{-1} = R^T$
- this means, all raw (and correspondingly column) vectors are unit vectors, orthogonal to each other

• example: 
$$R = \begin{pmatrix} \cos(\theta) & -\sin(\theta) & 0\\ \sin(\theta) & \cos(\theta) & 0\\ 0 & 0 & 1 \end{pmatrix}$$
 rotates about z-axis by  $\theta$ 

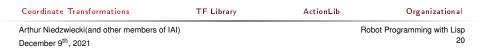

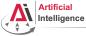

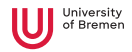

#### Rotation Matrix Interpretation

- example:  $R = \begin{pmatrix} \cos(\theta) & -\sin(\theta) & 0\\ \sin(\theta) & \cos(\theta) & 0\\ 0 & 0 & 1 \end{pmatrix}$ rotates about z-axis by  $\theta$
- $_{global}R_{box} = \begin{pmatrix} 0.88 & -0.48 & 0 \\ 0.48 & 0.88 & 0 \\ 0 & 0 & 1 \end{pmatrix}$
- columns are axis of box in the global coordinate frame

Coordinate Transformations

TF Library

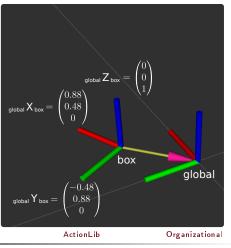

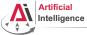

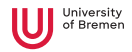

### Rotation Matrix Pros/Cons

- + easiest to do math with
  - rotate a vector with rotation matrix using matrix multiplication
  - rotation matrices can be combined using matrix multiplication
- + easy to construct rotation matrix from 3 vectors
- + can be extended to include translation in 4x4 matrix
- uses 9 numbers to describe 3 degrees of freedom
- matrix operations result in buildup of rounding error, you might have to normalize often
- not suitable for interpolation

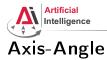

- any rotation can be represented as right hand rotation by θ degree about a unit vector e
- angle can be encoded in length of the vector

$$\begin{pmatrix} e_{x} \\ e_{y} \\ e_{z} \end{pmatrix}, \theta \to \begin{pmatrix} \theta e_{x} \\ \theta e_{y} \\ \theta e_{z} \end{pmatrix}$$

• can be rotated by rotation matrices using matrix multiplication

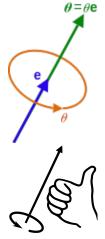

University

Coordinate Transformations

TF Library

ActionLib

Organizational

Arthur Niedzwiecki(and other members of IAI) December 9<sup>th</sup>, 2021 Robot Programming with Lisp 23

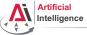

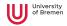

### Axis-Angle Pros/Cons

- math can get unstable when  $\theta$  is close to 0 or  $\pi,$  because there are infinitively many possible axis
- represents rotation by  $\theta$  differently from  $\theta+2\pi,$  but it is the same rotation
- + easy interpolation, just scale the angle, but take into account that  $\theta=\theta+2\pi$
- $\rightarrow$  more useful when describing rotation differences/changes instead of orientations, found in ROS messages like Twist or Accel.

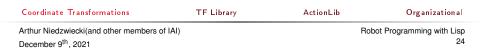

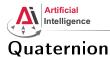

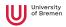

### • q = (x, y, z, w)

- number system introduced by Hamilton as an extension of complex numbers, only use case is representation of rotations
- only unit quaternions are used to represent rotations
- can be interpreted as an improved version of axis-angle

• 
$$\begin{pmatrix} a_x \\ a_y \\ a_z \end{pmatrix}$$
,  $\alpha \to \begin{pmatrix} a_x \cdot \sin(\alpha/2) \\ a_y \cdot \sin(\alpha/2) \\ a_z \cdot \sin(\alpha/2) \\ \cos(\alpha/2) \end{pmatrix}$ 

**Coordinate Transformations** 

TF Library

ActionLib

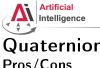

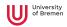

#### Quaternion Pros/Cons

- + in contrast to axis-angle, stable when angle is close to zero and  $\pi$
- + removes the  $\theta = \theta + 2\pi$  problem from axis-angle
- + more compact representation than rotation matrices
- + best for interpolation (slerp algorithm)
- difficult to interpret
- $\rightarrow$  most useful for interpolation and describing orientations ROS standard for representing poses

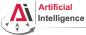

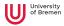

#### Rotations representations Conclusion

- use euler angles only on an interface level
- use axis-angle or quaternion for rigid body dynamics
- use quaternions when storing/sending orientation information or for interpolation
- else use rotation matrices for easy mathematical operations

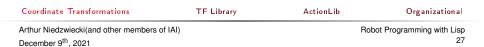

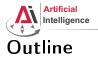

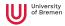

#### Coordinate Transformations

3D Geometry Basics Rotation Representations Homogeneous Transformations

TF Library

Action Lib

| Coordinate Transformations              | TF Library | ActionLib | Organizational           |
|-----------------------------------------|------------|-----------|--------------------------|
| Arthur Niedzwiecki(and other members of | IAI)       | Robo      | ot Programming with Lisp |
| December 9 <sup>th</sup> , 2021         |            |           | 28                       |

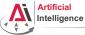

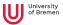

- 4 x 4 matrix to represent pose transformations
- ${}_{a}T_{b}$  means transform from frame b to a, i.e.:  ${}_{a}T_{b} \cdot {}_{b}P = {}_{a}P$
- <sub>a</sub>T<sub>b</sub> is the same as <sub>a</sub>P<sub>b</sub>, i.e. pose of origin of b in a
- combined transformation:
  - $_{c}T_{b}\cdot _{b}T_{a}=_{c}T_{a}$
- invertible:  ${}_{b}T_{a}^{-1} = {}_{a}T_{b}$
- but  ${}_{b}T_{a}^{-1} \neq {}_{b}T_{a}^{T}$

#### **Coordinate Transformations**

TF Library

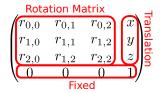

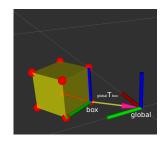

ActionLib

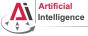

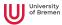

• How do we do 
$$_{c}T_{b} \cdot _{b}P = _{c}P$$
?

• Append 1 to point *P*, before matrix multiplication:

$$\begin{pmatrix} r_{0,0} & r_{0,1} & r_{0,2} & x \\ r_{1,0} & r_{1,1} & r_{1,2} & y \\ r_{2,0} & r_{2,1} & r_{2,2} & z \\ 0 & 0 & 0 & 1 \end{pmatrix} \cdot \begin{pmatrix} p_x \\ p_y \\ p_z \\ 1 \end{pmatrix} = \begin{pmatrix} r_{0,0}p_x + r_{0,1}p_y + r_{0,2}p_z + x \cdot 1 \\ r_{1,0}p_x + r_{1,1}p_y + r_{1,2}p_z + y \cdot 1 \\ r_{2,0}p_x + r_{2,1}p_y + r_{2,2}p_z + z \cdot 1 \\ 0p_x + 0p_y + 0p_z + 1 \cdot 1 \end{pmatrix}$$

 Coordinate Transformations
 TF Library
 ActionLib
 Organizational

 Arthur Niedzwiecki(and other members of IAI)
 Robot Programming with Lisp
 30

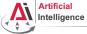

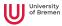

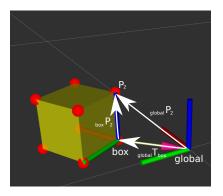

• to transform  $_{box}P_2$  into the global frame  $_{global}P_2$ , multiply with  $_{global}T_{box}$ 

• 
$$_{global}P_2 =_{global} T_{box} \cdot_{box} P_2$$

| Coordinate Transformations                   | TF Library | ActionLib | Organizational             |
|----------------------------------------------|------------|-----------|----------------------------|
| Arthur Niedzwiecki(and other members of IAI) |            | R         | obot Programming with Lisp |
| December 9 <sup>th</sup> , 2021              |            |           | 31                         |

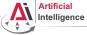

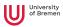

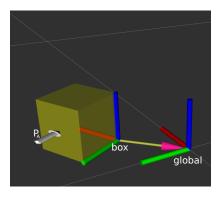

- what is the pose of P<sub>A</sub> in global coordinate frame: global P<sub>A</sub>?
- choose frame where it is the easiest to express a pose
- $_{box}P_A = (0.05, 0.15, 0.05, 1.0)$
- $_{global}P_A =_{global} T_{box} \cdot_{box} P_A$

| Coordinate Transformations              | TF Library | ActionLib | Organizational           |
|-----------------------------------------|------------|-----------|--------------------------|
| Arthur Niedzwiecki(and other members of | IAI)       | Rob       | ot Programming with Lisp |
| December 9 <sup>th</sup> , 2021         |            |           | 32                       |

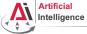

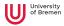

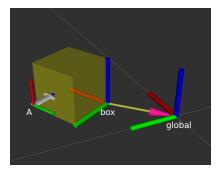

$$_{box} T_A = \begin{pmatrix} & 0.05 \\ & 0.15 \\ & 0.05 \\ 0 & 0 & 0 & 1 \end{pmatrix}$$

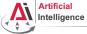

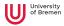

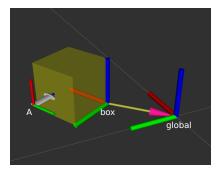

$$_{box} T_{\mathcal{A}} = egin{pmatrix} 0 & -1 & 0 & 0.05 \ 0 & 0 & -1 & 0.15 \ 1 & 0 & 0 & 0.05 \ 0 & 0 & 0 & 1 \end{pmatrix}$$

 Coordinate Transformations
 TF Library
 ActionLib
 Organizational

 Arthur Niedzwiecki(and other members of IAI)
 Robot Programming with Lisp
 December 9<sup>th</sup>, 2021
 34

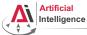

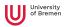

# Points in ROS Lisp

```
Point in 3D: \{x, y, z\}
```

#### 3D-Vector

```
CL-TRANSFORMS> (make-3d-vector 1 2 3)
#<3D-VECTOR (1.0d0 2.0d0 3.0d0)>
CL-TRANSFORMS> (describe *)
#<3D-VECTOR (1.0d0 2.0d0 3.0d0)>
[standard-object]
Slots with :INSTANCE allocation:
X = 1.0d0
Y = 2.0d0
Z = 3.0d0
CL-TRANSFORMS> (y **)
2.0d0
```

Arthur Niedzwiecki(and other members of IAI) December 9<sup>th</sup>, 2021

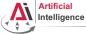

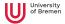

# **Rotations in ROS Lisp**

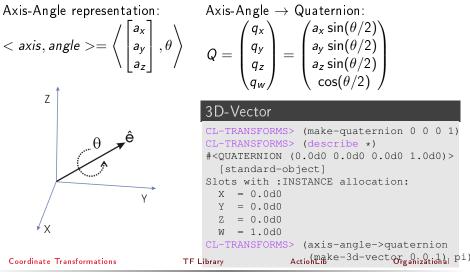

Arthur Niedzwiecki(and other members of IAI) December 9<sup>th</sup>, 2021

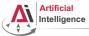

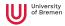

# Poses in ROS Lisp

#### cl-transforms:pose

```
CL-TRANSFORMS> (setf p (make-pose
(make-3d-vector 1 2 0)
(make-quaternion 0 0 0 1)))
#<POSE
#<3D-VECTOR (1.0d0 2.0d0 0.0d0)>
#<QUATERNION (0.0d0 0.0d0 1.0d0)>>
CL-TRANSFORMS> (origin p)
#<3D-VECTOR (1.0d0 2.0d0 0.0d0)>
CL-TRANSFORMS> (orientation p)
#<QUATERNION (0.0d0 0.0d0 0.0d0 1.0d0)>
```

| Coordinate Transformations                   | TF Library | ActionLib | Organizational            |
|----------------------------------------------|------------|-----------|---------------------------|
| Arthur Niedzwiecki(and other members of IAI) |            | Ro        | bot Programming with Lisp |
| December 9 <sup>th</sup> . 2021              |            |           | 37                        |

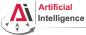

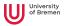

# Transformations in ROS Lisp

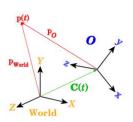

#### Transformations

```
CL-TRANSFORMS> (setf W (make-identity-pose))
#<POSE
  #<3D-VECTOR (0.0d0 0.0d0 0.0d0)>
   #<QUATERNION (0.0d0 0.0d0 0.0d0 1.0d0)>>
CL-TRANSFORMS> (setf O (make-pose
                         (make-3d-vector 2 0 0)
                         (make-quaternion 0 0 0 1))
#<POSE
  #<3D-VECTOR (2.0d0 0.0d0 0.0d0)>
   #<OUATERNION (0.0d0 0.0d0 0.0d0 1.0d0)>>
CL-TRANSFORMS> (transform
                (transform-inv (pose->transform 0)
                p)
#<POSE
   #<3D-VECTOR (-1.0d0 2.0d0 0.0d0)>
   #<OUATERNION (0.0d0 0.0d0 0.0d0 1.0d0)>>
```

| Coordinate Transformations              | TF Library | ActionLib | Organizational           |
|-----------------------------------------|------------|-----------|--------------------------|
| Arthur Niedzwiecki(and other members of | of IAI)    | Rob       | ot Programming with Lisp |
| December 9th 2021                       |            |           | 38                       |

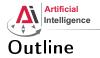

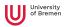

Coordinate Transformations 3D Geometry Basics Rotation Representations Homogeneous Transformations

#### **TF** Library

Action Lib

Organizational

| Coordinate Transformations              | TF Library | ActionLib | Organizational           |
|-----------------------------------------|------------|-----------|--------------------------|
| Arthur Niedzwiecki(and other members of | IAI)       | Robo      | ot Programming with Lisp |
| December 9 <sup>th</sup> , 2021         |            |           | 39                       |

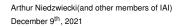

Coordinate Transformations

Artificial Intelligence

**Motivation** 

TF Library

#### Action lib

#### Organizational

# • Example: transformations from

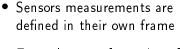

camera to hand coordinates are needed for grasping objects

 Links change their position over time (including the robot base)

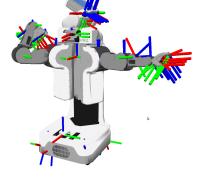

- Robots consist of many parts aka links
- Each link has its own coordinate frame

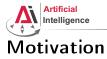

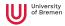

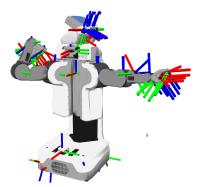

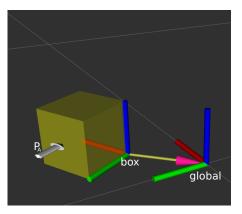

| Coordinate Transformations                   | TF Library | ActionLib | Organizational             |
|----------------------------------------------|------------|-----------|----------------------------|
| Arthur Niedzwiecki(and other members of IAI) |            | R         | obot Programming with Lisp |
| December 9 <sup>th</sup> , 2021              |            |           | 41                         |

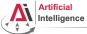

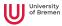

## TurtleBot Coordinate Frames

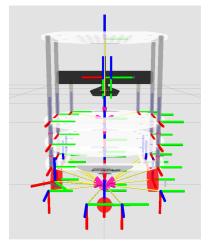

#### Coordinate Transformations

TF Library

ActionLib

Image courtesy: Yujin Robot Organizational

Arthur Niedzwiecki(and other members of IAI) December 9<sup>th</sup>, 2021 Robot Programming with Lisp 42

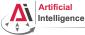

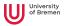

# Tracking Coordinate Frame Changes

- Transforms are produced by different nodes:
  - Localization node (AMCL, gmapping) for finding robot's pose in map
  - Odometry node (base driver) for tracking movement since initial pose
  - Joint positions (robot controllers and robot\_state\_publisher)
- Many publishers, many consumers
- Distributed system, redundancy issues, ...

• **TF**: a coordinate frame tracking system

| Coordinate Transformations                   | TF Library | ActionLib | Organizational            |
|----------------------------------------------|------------|-----------|---------------------------|
| Arthur Niedzwiecki(and other members of IAI) |            | Rol       | oot Programming with Lisp |
| December 9 <sup>th</sup> , 2021              |            |           | 43                        |

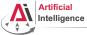

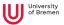

# What is tf?

transform Library – a distributed coordinate frame tracking system

- Standardized protocol for publishing transforms to tf listeners
- Looking up and calculating transforms by asking tf listeners
- tf listener can be either local Lisp program or global tf buffer
- default global tf buffer is TF2's buffer\_server
- ROS API for looking up, calculating and sending transforms
- Transforms are published on /tf and /tf\_static topics: /tf
  - for all transforms that change over time
  - publish with a fixed rate, even if transform didn't change

/tf\_static

- assumed to be static, thus never outdated
- useful for reducing redundancy
- only publish once with latched flag

Coordinate Transformations

TF Library

ActionLib

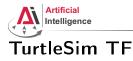

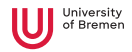

#### Launch the turtlesim TF demo:

\$ roslaunch turtle\_tf turtle\_tf\_demo.launch

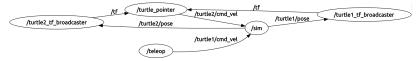

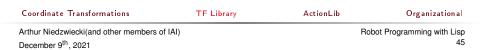

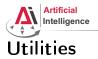

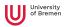

- view\_frames
- tf\_echo
- tf\_monitor
- static\_transform\_publisher
- RViz

| Coordinate Transformations                   | TF Library | ActionLib | Organizational            |
|----------------------------------------------|------------|-----------|---------------------------|
| Arthur Niedzwiecki(and other members of IAI) |            | Ro        | bot Programming with Lisp |
| December 9 <sup>th</sup> , 2021              |            |           | 46                        |

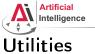

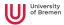

# rosrun tf view\_frames

#### Generate a TF tree graph:

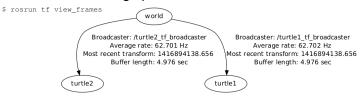

- TF tree consists of frames (links) and the transforms between them.
- Each transform is cached (10 secs default caching time)
- Transforms must form a proper tree (no cycles)
- Can have disconnected trees, but you can only ask for transforms inside of the same tree

| Coordinate Transformations                 | TF Library | ActionLib | Organizational          |
|--------------------------------------------|------------|-----------|-------------------------|
| Arthur Niedzwiecki(and other members of IA | d)         | Robo      | t Programming with Lisp |
| December 9 <sup>th</sup> , 2021            |            |           | 47                      |

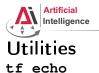

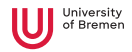

#### \$ rosrun tf tf\_echo <source\_frame> <target\_frame>

#### 

| Coordinate Transformations              | TF Library | ActionLib | Organizational           |
|-----------------------------------------|------------|-----------|--------------------------|
| Arthur Niedzwiecki(and other members of | IAI)       | Rob       | ot Programming with Lisp |
| December 9 <sup>th</sup> , 2021         |            |           | 48                       |

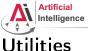

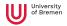

#### Utilities static\_transform\_publisher

- rosrun tf2\_ros static\_transform\_publisher x y z yaw pitch roll frame\_id child\_frame\_id or rosrun tf2\_ros static\_transform\_publisher x y z qx qy qz qw frame\_id child\_frame\_id
- publishes <sub>global</sub> T<sub>box</sub>

#### static transform publisher

\$ rosrun tf2\_ros static\_transform\_publisher 0.1 0.1 0 3.14 0 0 global box

| Coordinate Transformations              | TF Library | ActionLib | Organizational           |
|-----------------------------------------|------------|-----------|--------------------------|
| Arthur Niedzwiecki(and other members of | IAI)       | Rob       | ot Programming with Lisp |
| December 9 <sup>th</sup> 2021           |            |           | 49                       |

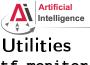

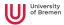

# tf monitor

rosrun tf tf monitor

#### monitor

\$ rosrun tf tf monitor RESULTS: for all Frames

Frames.

Frame: turtle1 published by /turtle1\_tf\_broadcaster Average Delay: 0.000382455 Max Delay: 0... Frame: turtle2 published by /turtle2 tf broadcaster Average Delay: 0.000267847 Max Delay: 0...

All Broadcasters. Node: /turtle1 tf broadcaster 64.6996 Hz, Average Delay: 0.000382455 Max Delay: 0.000991178 Node: /turtle2\_tf\_broadcaster 64.7127 Hz, Average Delay: 0.000267847 Max Delay: 0.00133464

| Coordinate Transformations                   | TF Library | ActionLib | Organizational              |
|----------------------------------------------|------------|-----------|-----------------------------|
| Arthur Niedzwiecki(and other members of IAI) |            |           | Robot Programming with Lisp |
| December 9 <sup>th</sup> , 2021              |            |           | 50                          |

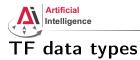

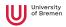

### tf2\_msgs/TFMessage

```
geometry_msgs/TransformStamped[]
                                  transforms
 • frame id: name of the
                                   std msgs/Header header
                                    uint32 seq
   published frame
                                    time stamp
                                    string frame id
 • child_frame_id has to
                                   string child_frame_id
   be an existing frame
                                   geometry_msgs/Transform transform
                                    geometry_msgs/Vector3 translation

    stamp: time when this

                                      float64 x
   transform is valid
                                      float64 v
                                      float64 z
 • child frame id Tframe id
                                    geometry msgs/Ouaternion rotation
                                      float64 x
                                      float64 v
                                      float.64 z
                                      float64 w
Coordinate Transformations
                             TF Library
                                                Action lib
                                                                 Organizational
```

Arthur Niedzwiecki(and other members of IAI)

December 9th, 2021

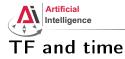

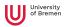

- tf buffers transforms for X seconds
- possible to lookup transforms from the past
- tf interpolates frames
- tf does not extrapolate! it can't see into the future

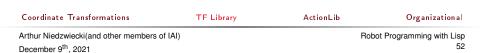

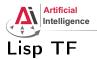

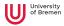

#### cl tf

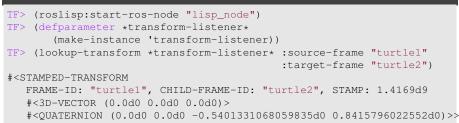

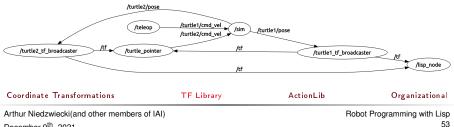

December 9th 2021

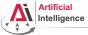

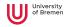

# \$ rosrun rviz rviz

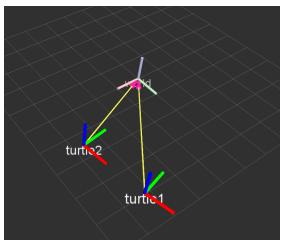

# Coordinate Transformations TF Library ActionLib Organizational Arthur Niedzwiecki(and other members of IAI) Robot Programming with Lisp December 9<sup>th</sup>, 2021 54

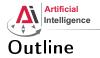

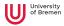

Coordinate Transformations 3D Geometry Basics Rotation Representations Homogeneous Transformations

TF Library

#### ${\sf ActionLib}$

#### Organizational

| Coordinate Transformations                   | TF Library | ActionLib | Organizational        |
|----------------------------------------------|------------|-----------|-----------------------|
| Arthur Niedzwiecki(and other members of IAI) |            | Robot     | Programming with Lisp |
| December 9 <sup>th</sup> , 2021              |            |           | 55                    |

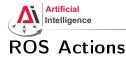

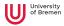

#### Interface to define and execute goals:

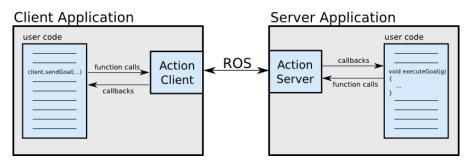

Illustration source: ROS actionlib wiki

| Coordinate Transformations              | TF Library | ActionLib | Organizational           |
|-----------------------------------------|------------|-----------|--------------------------|
| Arthur Niedzwiecki(and other members of | IAI)       | Robo      | ot Programming with Lisp |
| December 9 <sup>th</sup> , 2021         |            |           | 56                       |

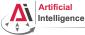

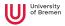

# Action Protocol

Relies on ROS topics to transport messages.

### Action Interface

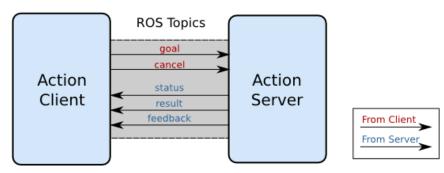

#### Illustration source: ROS actionlib wiki

| Coordinate Transformations                   | TF Library | ActionLib | Organizational              |
|----------------------------------------------|------------|-----------|-----------------------------|
| Arthur Niedzwiecki(and other members of IAI) |            |           | Robot Programming with Lisp |
| December 9 <sup>th</sup> , 2021              |            |           | 57                          |

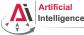

\_ \_ \_

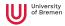

# Action Definitions

- Similar to messages and services.
- Definition: request + result + feedback
- Defined in your\_package/action/\*.action
- Example: actionlib\_tutorials/Fibonacci.action

```
# goal definition
int32 order
```

```
# result definition
int32[] sequence
```

```
# feedback
int32[] sequence
```

| Coordinate Transformations              | TF Library | ActionLib | Organizational           |
|-----------------------------------------|------------|-----------|--------------------------|
| Arthur Niedzwiecki(and other members of | IAI)       | Rob       | ot Programming with Lisp |
| December 9th 2021                       |            |           | 58                       |

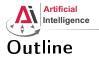

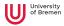

Coordinate Transformations 3D Geometry Basics Rotation Representations Homogeneous Transformations

TF Library

Action Lib

#### Organizational

| Coordinate Transformations                | TF Library | ActionLib | Organizational           |
|-------------------------------------------|------------|-----------|--------------------------|
| Arthur Niedzwiecki(and other members of I | AI)        | Robe      | ot Programming with Lisp |
| December 9 <sup>th</sup> , 2021           |            |           | 59                       |

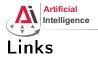

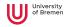

### • Gilbert Strang's MIT course on linear algebra (free access):

https://ocw.mit.edu/courses/mathematics/18-06-linear-algebra-spring-2010/

| Coordinate Transformations                 | TF Library | ActionLib | Organizational             |
|--------------------------------------------|------------|-----------|----------------------------|
| Arthur Niedzwiecki(and other members of IA | l)         | R         | obot Programming with Lisp |
| December 9 <sup>th</sup> , 2021            |            |           | 60                         |

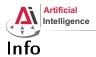

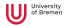

- Assignment points: 7 points
- TF Lisp tutorial:

http://wiki.ros.org/cl\_tf/Tutorials/clTfBasicUsage

• ActionLib Lisp tutorial (Section 1 and 2, not 3):

http://wiki.ros.org/actionlib\_lisp/Tutorials/actionlibBasicUsage

• Next class: 16.12, 14:15

| Coordinate Transformations                   | TF Library | ActionLib | Organizational              |
|----------------------------------------------|------------|-----------|-----------------------------|
| Arthur Niedzwiecki(and other members of IAI) |            |           | Robot Programming with Lisp |
| December 9 <sup>th</sup> , 2021              |            |           | 61                          |

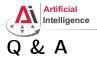

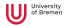

#### Thanks for your attention!

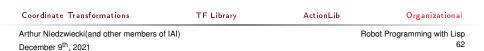